# **Antisipasi Keterlambatan Proyek Pembangunan Shelter dengan Menggunakan Metode** *What-If Analysis*

**Ineu Widaningsih<sup>1</sup> , Anastasia Lidya Maukar<sup>2</sup> , Avania Shinta<sup>3</sup>** 1,2,3 Jurusan Teknik Industri, Fakultas Teknik, President University Jl. Ki Hajar Dewantara Kota Jababeka, Cikarang, Bekasi - Indonesia 17550 Email: <sup>1</sup>[inesosodoro@yahoo.co.id.](mailto:inesosodoro@yahoo.co.id) <sup>3</sup>[avania.shinta@gmail.com](mailto:avania.shinta@gmail.com)

### **ABSTRAK**

Tujuan penelitian ini yaitu untuk mengetahui keterlambatan pada proyek pemnbangunan *shelter* dan mengidentifikasi aktivitas yang menyebabkan keterlambatan. Selanjutnya. memberikan usulan tentang langkah-langkah yang harus dilakukan untuk mengatasi keterlambatan. Peneilitian ini menggunakan dua metode pengendalian yaitu metode "*what-if analysis*" untuk solusi jika terjadinya keterlambatan pada proyek, serta metode pemendekan durasi jalur kritis (*Duration Crashing)* pada lintasan kritis dengan penambahan pekerja atau penerapan kerja lembur sebagai alternatif pengendalinya. Saat ini, ditemukan masalah yaitu tidak diketahuinya jalur kritis dan belum adanya cara mengatasi masalah keterlambatan pada proyek pembangunan *shelter*. Target durasi pengerjaan proyek pembangunan *shelter* diketahui selama 14 hari, tetapi mengalami keterlambatan hingga mencapai 35 hari. Hasil dari penelitian ini adalah diketahuinya beberapa aktivitas kritis yang dapat menyebabkan keterlambatan dan dilakukan *what-if analysi*s untuk percepatan waktu sebesar 10% sampai 100%.

**Kata kunci:** *What If analysis*, *Critical Path Method*, shelter, duration *crashing*

# **ABSTRACT**

The purpose of this study is to identify the delay in building shelter projects and activities that cause delays. This research will provide suggestions on steps to be taken to overcome delays. This research uses two methods of control, namely the "what-if analysis" method for solutions if there is a delay in the project, as well as a method of shortening the duration of critical paths *Duration Crashing* on critical infrastructure with the addition of workers or the application of overtime work as an alternative control were performed. Currently, the critical path has not been identified and there is no solution provided to overcome the problem of delays in shelter construction projects. The target duration of the construction of the shelter construction project is known for 14 days but it has been delayed into 35 days. The results of this study are findings of some critical activities that can cause delays and what-if analysis is done for time acceleration of 10% to 100%.

**Keywords:** *What If analysis*, *Critical Path Method*, shelter, Duration Crashing.

# **1. Pendahuluan**

Sistem telekomunikasi global yang sangat berkembang pesat telah membawa masyarakat menuju ke dunia teknologi dan informasi. Industri jasa telekomunikasi merupakan sektor yang terus berkembang, begitu juga pada perusahaan pemasangan IP *(Internet Protocol)* yang sangat dibutuhkan untuk membantu berlangsungnya kesuksesan di perusahaan telekomunikasi.

PT Media Telekomunikasi Mandiri merupakan salah satu perusahaan telekomunikasi yang bergerak di bidang jasa pemasangan IP, fabrikasi dan pembangunan *shelter*. PT. Media Telekomunikasi Mandiri memiliki banyak proyek dari rekanan ICON+, proyek-proyek yang berhasil dikerjakan oleh perusahaan selama tahun 2016 sebanyak 35 buah proyek, dan hanya 24 proyek (atau sekitar 69%) yang selesai tepat waktu, sisanya mengalami keterlambatan. Salah satu proyek pembangunan dari 11 proyek yang terlambat, 8 buah adalah proyek pembangunan shelter (atau sekitar 73%).

Proyek *shelter* adalah proyek pembanguan sebuah *shelter*, dan *shelter* itu sendiri adalah bangunan putih seperti sebuah rumah, atau rumahan berbentuk kotak. *Shelter* adalah sebuah bangunan putih yang menyerupai rumahan, yang biasa disebut dengan *Base Transceiver Station (BTS*). *Shelter* berfungsi sebagai pemancar dan penerima yang memberikan pelayanan radio kepada *mobile station/handphone*, atau dapat disebut juga sebagai modem, karena merupakan perangkat *interface* antara *mobile station* dan MSC *(Mobile Switching Centre).*

# **2. Kajian Pustaka**

Proyek adalah suatu kegiatan investasi yang menggunakan faktor–faktor produksi untuk menghasilkan barang dan jasa tertentu yang dapat diharapkan dapat memperoleh keuntungan dalam suatu periode tertentu (Maley, 2012).

Pengendalian waktu pada sebuah proyek bertujuan agar waktu pelaksanaan konstruksi dapat berlangsung seperti yang direncanakan. Keterlambatan dalam proyek akan menyebabkan kerugian bagi pemilik pekerjaan ataupun bagi kontraktor. Ketika terjadinya keterlambatan dalam proyek menyebabkan bertambahnya biaya pada proyek secara keseluruhan.

Salah satu teknik pengendalian waktu dapat menggunakan metode jaringan kerja, yang terdiri dari metode yaitu: (Soeharto, 2002)

- CPM *(Critical Path Method)*
- PERT *(Program Evaluation and Review Technique)*

Jaringan kerja atau *network planning* adalah hubungan ketergantungan aktivitas yang berada di dalam sebuah proyek, yang dapat digambarkan di dalam diagram *network.* Dengan demikian dapat dilihat aktivitas mana yang seharusnya didahulukan, sehingga dapat dijadikan dasar untuk melakukan pekerjaan selanjutnya. Jadwal proyek atau jadwal pada aktivitas dalam proyek menggunakan proses *two-pass*, terdiri atas *forward pass* dan *backward pass* untuk menentukan jadwal waktu di setiap kegiatan.

*What-If analysis* adalah salah satu metode antisipasi keterlambatan proyek, merupakan studi yang bertujuan menyelesaikan aktivitas proyek dalam kondisi terlambat dan mengejar aktivitas yang seharusnya sudah selesai dikerjakan agar selesai tepat pada waktunya. Analisis ini dapat dilakukan dengan beberapa alternatif misalnya dengan penambahan jumlah pekerja, mengganti peralatan yang digunakan dalam pengerjaan proyek atau menambahkan pekerjaan jam pekerjaan yang dibutuhkan, untuk mengejar kembali durasi proyek yang telah disepakati (Hasyim dan Puspa, 2014).

*Crashing* adalah percepatan durasi penyelesaian aktivitas proyek, untuk memaksimumkan durasi penjadwalan secara keseluruhan, dan teknik ini adalah teknik terbaik dalam pengaplikasian pada jalur kritis (Hayun, 2005).

# **3. Hasil dan Pembahasan**

# **3.1 Data Keterlambatan Proyek**

Pada Tabel 1 di bawah ini disajikan data keterlambatan pembangunan *shelter* pada tahun 2016.

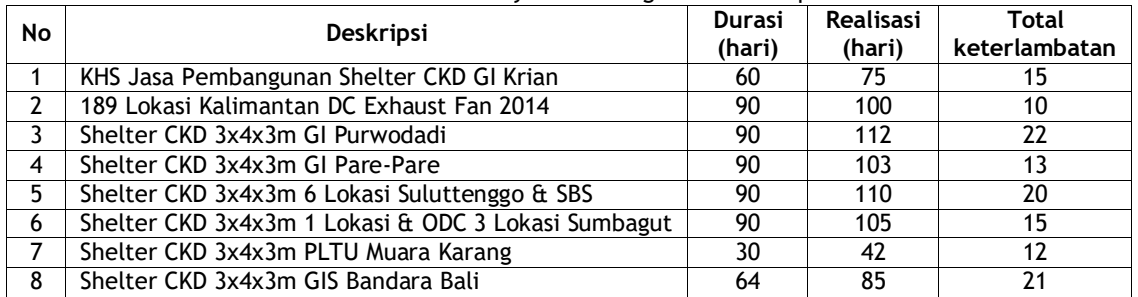

**Tabel 1.** Data Keterlambatan Proyek Pembangunan Shelter pada Tahun 2016

Dari data di atas diketahui bahwa pada tahun 2014 terdapat 8 buah proyek pembangunan shelter yang mengalami keterlambatan. Setelah melakukan pengamatan terhadap semua jenis masalah proyek pada tahun 2016 maka didapatlah data permasalahan yang menyebabkan proyek terlambat, yang dilihat Gambar 1.

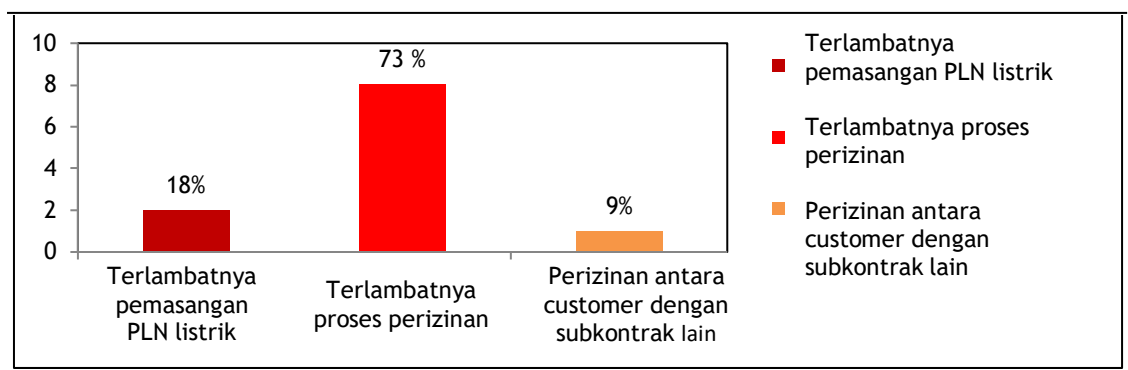

**Gambar 1.** Permasalahan yang Sering Terjadi

Berdasarkan Gambar 1 dapat dilihat bahwa, penyebab umum terjadinya keterlambatan proyek shelter adalah proses perizinan (73%), penyebab kedua adalah 18% terlambatnya pemasangan PLN listrik dan yang terakhir adalah perizinan pelanggan dengan *subcontract* lain.

# **3.2 Data dan Aktivitas Proyek**

Dalam proyek pembangunan *shelter* secara umum terdapat 20 standar aktivitas, yang setiap aktivitasnya memiliki waktu pengerjaan yang berbeda-beda dan memiliki waktu kritis yang berbeda-beda pula. Sebelum menemukan waktu kritis pada proyek yang akan dihitung, terlebih dahulu harus menghitung *forward pass* dan *backward pass*, guna mengetahui berapa waktu kritis di dalam proyek pembangunan *shelter* tersebut Data aktivitas dan perhitungan dapat dilihat pada Tabel 2.

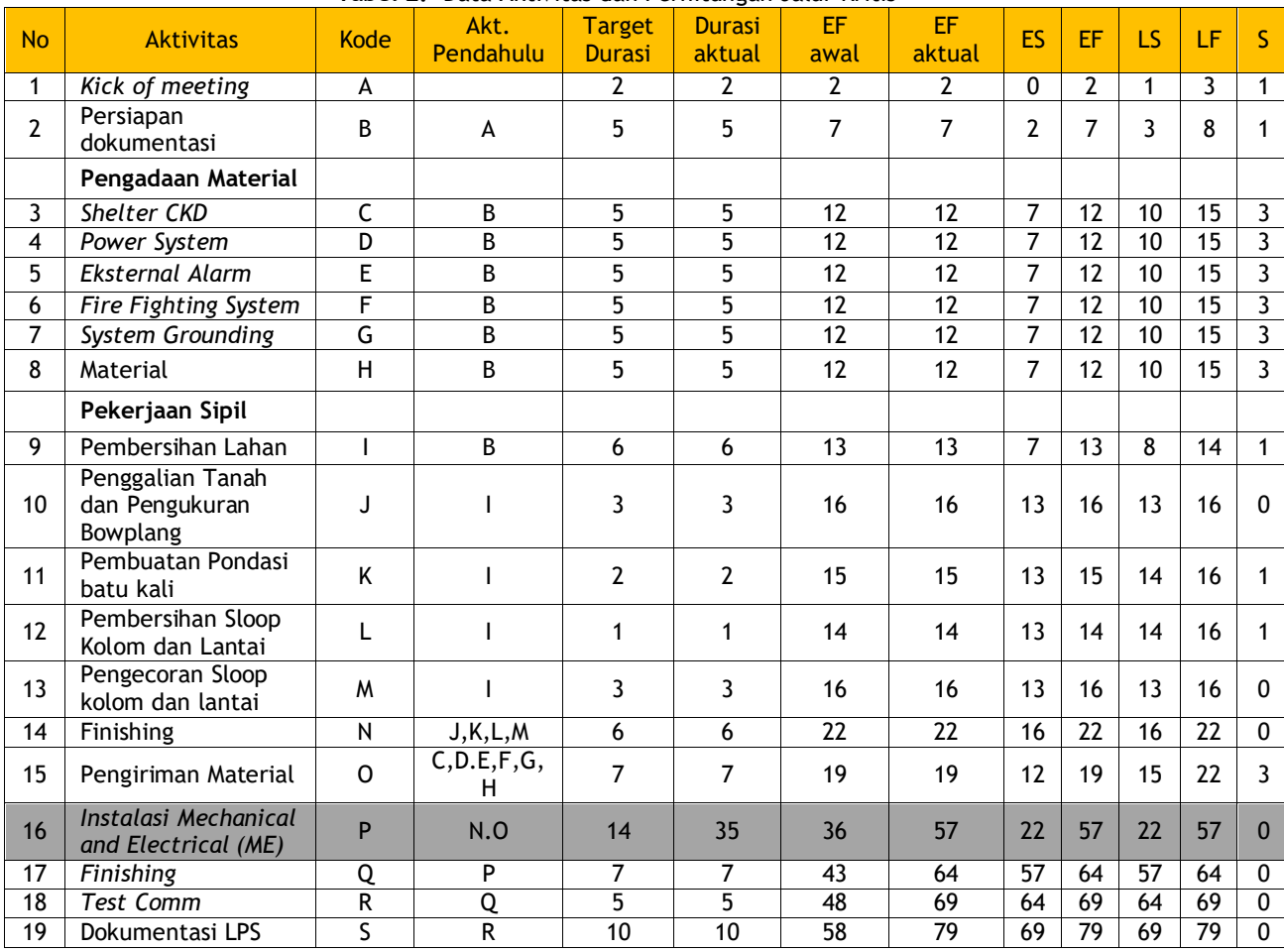

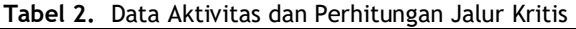

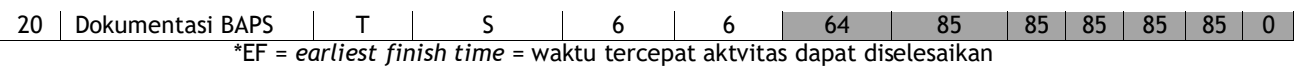

Pada rencana sebelumnya bahwa aktivitas P memiliki rencana durasi pengerjaan selama 14 hari tetapi setelah proyek berjalan ternyata aktivitas P mengalami keterlambatan hingga total penyelesaian aktivitas selama 35 hari, berarti proyek mengalami keterlambatan hingga 21 hari dari durasi yang telah ditentukan. Diselesaikan selama 64 hari mengalami keterlambatan 21 hari dan total penyelesaian proyek menjadi 85 hari.

Setelah dilaksanakannya proyek tersebut ternyata terdapat satu aktivitas kritis yang membuat proyek tersebut mengalami keterlambatan dalam penyelesaian proyek, yaitu aktivitas *Mechanical* dan *Electrical* (ME). Aktivitas P atau Instalasi *ME* seharusnya berdurasi 14 hari, tetapi aktualnya berdurasi 35 hari, maka perhitungan CPM dari data aktual proyek dapat dilihat pada Tabel 2. Dari situ dapat dilihat bahwa untuk *special case* mengalami keterlambatan selama 21 hari pada pembangunan *shelter* GIS Bali.

Karena pada penelitian kali ini yang akan dibahas adalah *common problem* pada proyek, dan problem tetap pada aktivitas kritis yaitu P atau aktivitas Instalasi *Mechanical* dan *Electrical*, dan tetap menyebabkan keterlambatan pada proyek secara keseluruhan. Tabel aktivitas dari proyek dapat dilihat pada Tabel 2.

Setelah menghitung waktu kritis pada tiap–tiap aktivitas dan diketahui bahwa aktivitas *ME* adakah aktivitas yang mengalami keterlambatan yang diakibatkan oleh pemasangan listrik instalasi pada PLN. Dari permasalahan tersebut memberikan dampak keterlambatan pada penyelesaian proyek tepatnya pada aktivitas pengikut setelah aktivitas P, maka untuk aktivitas pengikut harus menggunakan metode percepatan atau *crasing* agar durasi pada aktivitas pengikut dapat kembali ke durasi yang telah ditentukan sebelumnya. Setelah menghitung waktu kritis maka digambarkan diagram *network* dari waktu kritis tersebut seperti terlihat pada Gambar 2.

#### **3.3 Analisis** *What-if*

*What-If* analysis adalah salah satu metode antisipasi keterlambatan proyek, merupakan studi yang bertujuan menyelesaikan aktivitas proyek dalam kondisi terlambat dan mengejar aktivitas yang seharusnya sudah selesai dikerjakan agar selesai tepat pada waktunya. Dalam skenario *whatif* terdapat tiga buah alternatif yang dapat dilakukan agar aktivitas dapat selesai tepat waktu, yaitu perubahan metode kerja, penambahan jam kerja, dan penambahan pekerja seperti terlihat Tabel 3 (Ariany (2010), Ratna (2008), Setiawan, dan Sunarto (1999)).

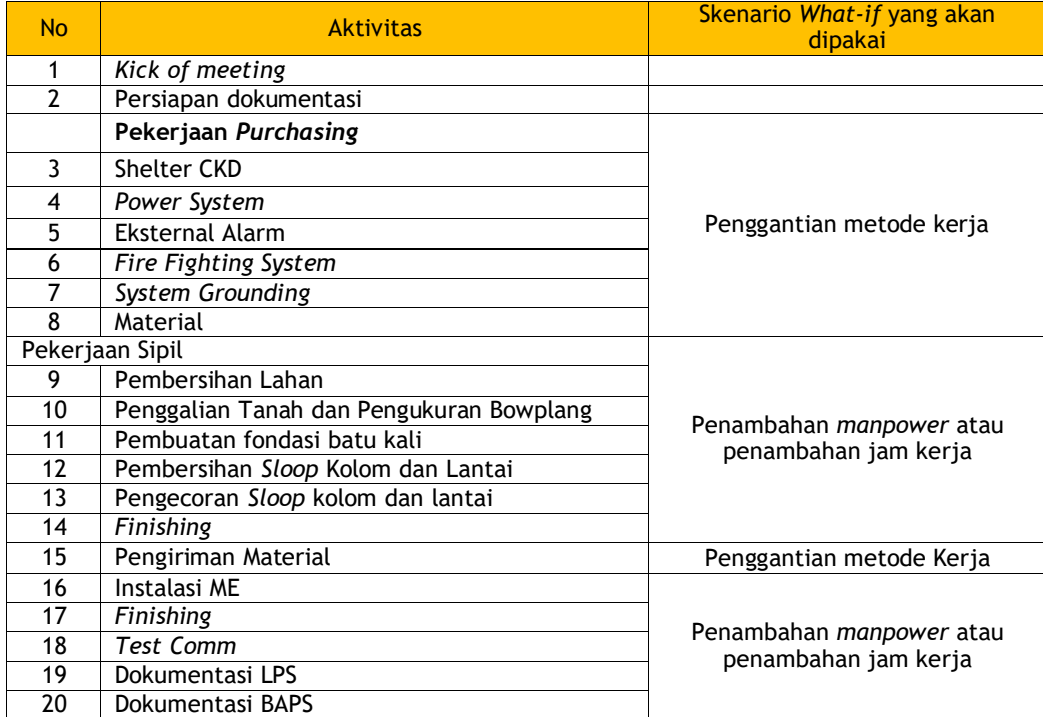

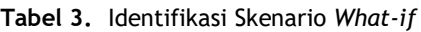

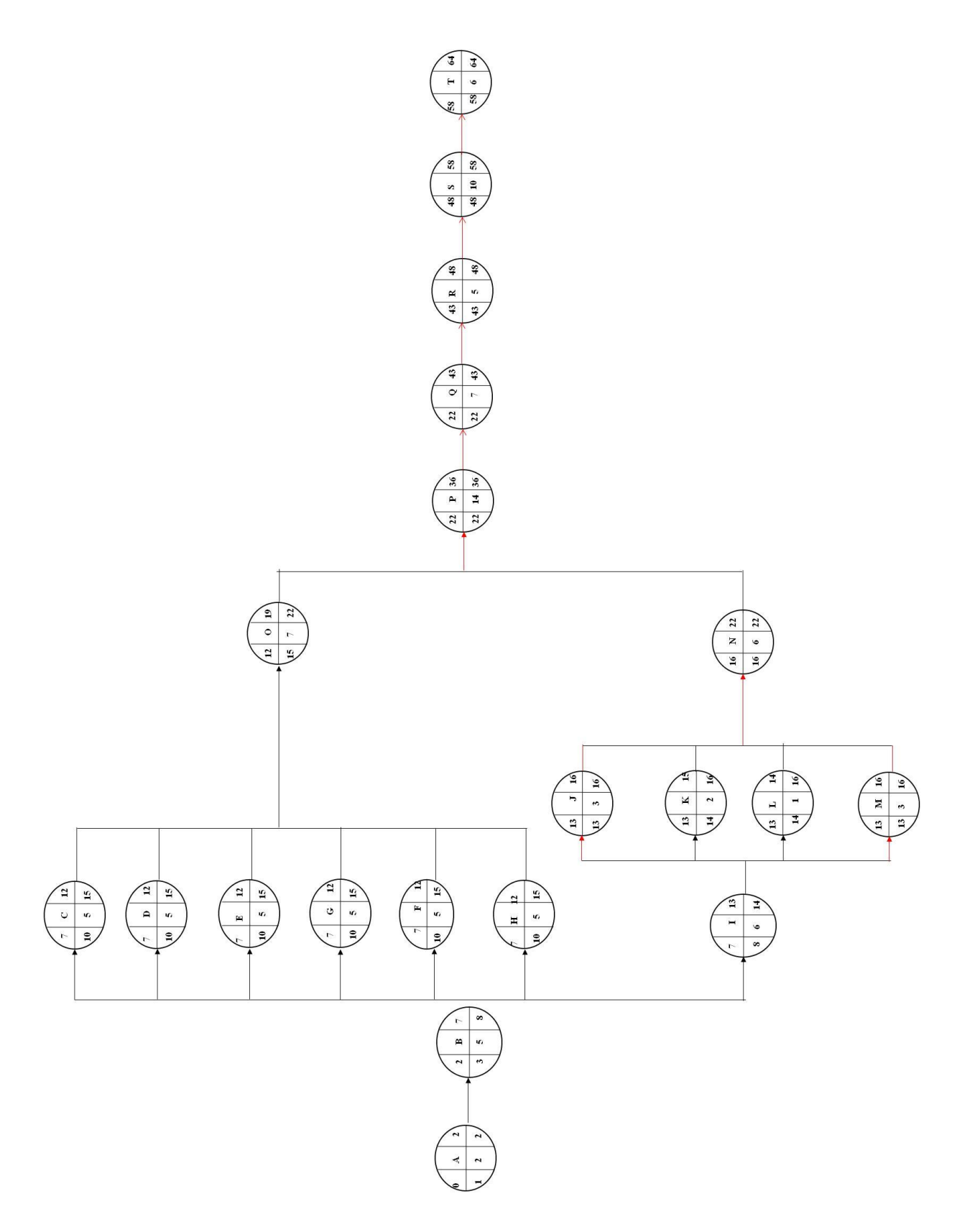

**Gambar 2.** Diagram CPM

## **3.3.1 Penambahan Jumlah Pekerja**

Pada model CPM didapatkan bahwa aktivitas P memiliki keterlambatan waktu pengerjaan, dan aktivitas pengikut ingin dipercepat sebanyak 10% hingga 100% dengan menambahkan jumlah pekerja maka perhitungan sebagai berikut.

Jika aktivitas ingin dipercepat sebanyak 10%, maka perhitungan terlihat pada Tabel 4.

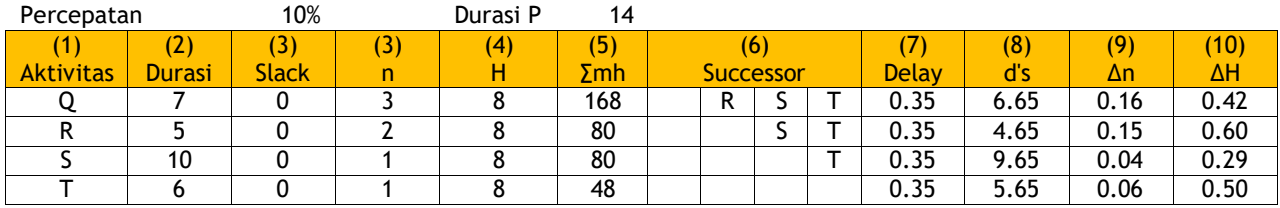

**Tabel 4.** Aktivitas percepatan proyek sebanyak 10%

Penambahan pekerja pada aktivitas Q:

$$
\Delta n = n' \cdot n = \frac{\sum manhour}{d \cdot s \times H} \cdot n
$$
  

$$
\Delta n = n' \cdot n = \frac{168}{6.65 \times 8} \cdot 3 = 0.16 \text{ orang}
$$

Penambahan pekerja pada aktivitas R:

 $\Delta n = n'$ - n =  $\frac{\sum manhour}{diam}$  $\frac{a}{d}$  - n  $\Delta n = n'$ - n =  $\frac{80}{4.65}$  $\frac{80}{4.65\times8}$  - 2 = 0.15 orang

Penambahan pekerja pada aktivitas S:

$$
\Delta n = n' \cdot n = \frac{\sum manhour}{d \cdot s \times H} \cdot n
$$
  
 
$$
\Delta n = n' \cdot n = \frac{80}{9.65 \times 8} \cdot 1 = 0.04 \text{ orang}
$$

Penambahan pekerja pada aktivitas T:

$$
\Delta n = n' \cdot n = \frac{\sum manhour}{d \cdot s \times H} \cdot n
$$
  
 
$$
\Delta n = n' \cdot n = \frac{48}{5.65 \times 8} \cdot 1 = 0.06 \text{ orang}
$$

Berdasarkan perhitungan di atas maka jika aktivitas ingin dipercepat sebanyak 10% maka akan mengalami penambahan pekerja pada masing-masing aktivitas yaitu aktivitas Q sebanyak 00.16 orang, aktivitas R sebanyak 0.15 orang, aktivitas S sebanyak 0.04 orang, dan aktivitas T sebanyak 0.06 orang.

Jika aktivitas ingin dipercepat sebanyak 30%, maka perhitungan seperti Tabel 5 di bawah ini:

| Percepatan       |              | 30%   |   | Durasi P | 14  |                  |   |       |     |      |      |      |      |
|------------------|--------------|-------|---|----------|-----|------------------|---|-------|-----|------|------|------|------|
|                  | $\mathbf{v}$ | 3)    | 3 | (4       | (5) | (6)              |   |       | (8) | (9)  | (10) |      |      |
| <b>Aktivitas</b> | Durasi       | Slack | n |          | Σmh | <b>Successor</b> |   | Delay | ďs  | Δn   | ΔН   |      |      |
|                  |              |       |   |          | 168 |                  | R |       |     | .05  | 5.95 | 0.53 | 1.41 |
|                  |              |       |   |          | 80  |                  |   |       |     | 1.05 | 3.95 | 0.53 | 2.13 |
|                  | 10           |       |   |          | 80  |                  |   |       |     | 1.05 | 8.95 | 0.12 | 0.94 |
|                  |              |       |   |          | 48  |                  |   |       |     | 1.05 | 4.95 | 0.21 | .70  |

**Tabel 5.** Aktivitas percepatan proyek sebanyak 30%

Penambahan pekerja pada aktivitas Q:

$$
\Delta n = n' \cdot n = \frac{\sum_{d \text{ is } H} n}{\sum_{d \text{ is } H} n} \cdot n
$$
\n
$$
\Delta n = n' \cdot n = \frac{168}{5.95 \times 8} \cdot 3 = 0.53 \text{ orang}
$$

Penambahan pekerja pada aktivitas R:

$$
\Delta n = n' \cdot n = \frac{\sum_{r}^{\text{man} \times n} n}{d \cdot s \times H} \cdot n
$$
\n
$$
\Delta n = n' \cdot n = \frac{80}{3.95 \times 8} \cdot 2 = 0.53 \text{ orang}
$$

Penambahan pekerja pada aktivitas S:

$$
\Delta n = n' \cdot n = \frac{\sum_{r}^{\text{manhour}}}{d \cdot s \times H} \cdot n
$$
  
 
$$
\Delta n = n' \cdot n = \frac{80}{8.95 \times 8} \cdot 1 = 0.12 \text{ orang}
$$

Penambahan pekerja pada aktivitas T:

$$
\Delta n = n' \cdot n = \frac{\sum_{d \text{ is } H} n}{\sum_{d \text{ is } H} n} \cdot n
$$
\n
$$
\Delta n = n' \cdot n = \frac{48}{4.95 \times 8} \cdot 1 = 0.21 \text{ orang}
$$

Berdasarkan perhitungan di atas maka jika aktivitas ingin dipercepat sebanya 30% maka akan mengalami penambahan pekerja pada masing-masing aktivitas yaitu aktivitas Q sebanyak 0.53 orang, aktivitas R 0.53 orang, aktivitas S 0.12 orang , dan aktivitas T 0.21 orang.

#### **3.3.2 Penambahan Jam kerja**

Pada perhitungan sebelumnya, yaitu penambahan pekerja pada aktivitas pengikut, jika aktivitas ingin dipercepat sebanyak 10%, maka pada sub bab ini akan dibahas penambahan jam kerja (waktu lembur) pada aktivitas pengikut, jika aktivitas ingin dipercepat sebanyak 10% maka dapat dilihat pada Tabel 6 di bawah ini.

| Percepatan       |        | 10%          |   | Durasi P | 14  |                  |   |              |      |      |      |      |
|------------------|--------|--------------|---|----------|-----|------------------|---|--------------|------|------|------|------|
|                  | 2      | ß            | 3 | (4)      | Έ,  | (6)              |   |              | (8)  | (9)  | (10) |      |
| <b>Aktivitas</b> | Durasi | <b>Slack</b> | n |          | Σmh | <b>Successor</b> |   | <b>Delay</b> | ďs   | Δn   | ΔН   |      |
|                  |        |              |   |          | 168 |                  | R |              | 0.35 | 6.65 | 0.16 | 0.42 |
|                  |        |              |   |          | 80  |                  |   |              | 0.35 | 4.65 | 0.15 | 0.60 |
|                  | 10     |              |   |          | 80  |                  |   |              | 0.35 | 9.65 | 0.04 | 0.29 |
|                  |        |              |   |          | 48  |                  |   |              | 0.35 | 5.65 | 0.06 | 0.50 |

**Tabel 6.** Aktivitas percepatan proyek sebanyak 10%

Penambahan jam kerja pada aktivitas Q:

$$
\Delta H = H' - H = \frac{\sum manhour}{d/s \times n} - H
$$
  
 
$$
\Delta H = H' - H = \frac{168}{6.65 \times 3} = -8 = 0.42 \text{ jam}
$$

Penambahan jam kerja pada aktivitas R:

$$
\Delta H = H' - H = \frac{\sum manhour}{d \, \text{s} \times n} - H
$$
\n
$$
\Delta H = H' - H = \frac{80}{4.65 \times 2} = -8 = 0.60 \text{ jam}
$$

Penambahan jam kerja pada aktivitas S:

$$
\Delta H = H' - H = \frac{\sum manhour}{d \cdot s \times n} - H
$$
  
 
$$
\Delta H = H' - H = \frac{80}{9.65 \times 1} = -8 = 0.29 \text{ jam}
$$

Penambahan jam kerja pada aktivitas T:

$$
\Delta H = H' - H = \frac{\sum manhour}{d/s \times n} - H
$$
  
 
$$
\Delta H = H' - H = \frac{48}{5.65 \times 1} = -8 = 0.50 \text{ jam}
$$

Berdasarkan perhitungan di atas maka jika aktivitas ingin dipercepat sebanya 10% maka akan mengalami penambahan jam kerja pada masing-masing aktivitas yaitu aktivitas Q sebanyak 0.42 jam, aktivitas R 0.60 jam, aktivitas S 0.29 jam, aktivitas T 0.50 jam.

Tetapi jika aktivitas ingin dipercepat 30%, maka dilakukan perhitungan seperti pada Tabel 7.

| Percepatan       |        | 30%          |   | Durasi P | 14  |                  |   |       |       |                   |      |      |
|------------------|--------|--------------|---|----------|-----|------------------|---|-------|-------|-------------------|------|------|
|                  | 2      | 51           | د | 4        | 5)  | (6)              |   |       | (8)   | $\left( 9\right)$ | 10)  |      |
| <b>Aktivitas</b> | Durasi | <b>Slack</b> | n |          | Σmh | <b>Successor</b> |   | Delay | ďs    | Δn.               | ΔН   |      |
|                  |        |              |   |          | 168 |                  | R |       | .05   | 5.95              | 0.53 | .41  |
|                  |        |              |   |          | 80  |                  |   |       | .05   | 3.95              | 0.53 | 2.13 |
|                  | 10     |              |   |          | 80  |                  |   |       | 05. ا | 8.95              | 0.12 | 0.94 |
|                  |        |              |   |          | 48  |                  |   |       | .05   | 4.95              | 0.21 | .70  |

**Tabel 7.** Aktivitas percepatan proyek sebanyak 30%

Penambahan jam kerja pada aktivitas Q:

$$
\Delta H = H' - H = \frac{\sum manhour}{d/s \times n} - H
$$
  
 
$$
\Delta H = H' - H = \frac{168}{5.95 \times 3} = -8 = 1.41 \text{ jam}
$$

Penambahan jam kerja pada aktivitas R:

$$
\Delta H = H' - H = \frac{\sum manhour}{d/s \times n} - H
$$
  
 
$$
\Delta H = H' - H = \frac{80}{3.95 \times 2} = -8 = 2.13 \text{ jam}
$$

Penambahan jam kerja pada aktivitas S:

$$
\Delta H = H' - H = \frac{\sum manhour}{d/s \times n} - H
$$
  
 
$$
\Delta H = H' - H = \frac{80}{4.95 \times 1} = -8 = 0.94 \text{ jam}
$$

Penambahan jam kerja pada aktivitas T:

$$
\Delta H = H' - H = \frac{\sum manhour}{d/s \times n} - H
$$
  
 
$$
\Delta H = H' - H = \frac{48}{4.95 \times 1} = -8 = 1.70 \text{ jam}
$$

Berdasarkan perhitungan di atas maka jika aktivitas ingin dipercepat sebanyak 30% maka akan mengalami penambahan jam kerja pada masing-masing aktivitas yaitu aktivitas Q sebanyak 1.41 jam, aktivitas R 2,13 jam, aktivitas S 0,94 jam, aktivitas T 1,70 jam.

Setelah melakukan perhitungan biaya pada penambahan jam kerja lembur dan penambahan pekerja, maka ringkasan perhitungan dapat dilihat pada Tabel 8.

| %d  |         | R       |        |         |
|-----|---------|---------|--------|---------|
| 10  | 44.615  | 70,109  | 44,615 | 70,109  |
| 20  | 31.868  | 31,868  | 31,868 | 31.868  |
| 30  | 31.868  | 44,615  | 31.868 | 70,109  |
| 40  | 44.615  | 95,603  | 70,109 | 95,603  |
| 50  | 95,603  | 121,098 | 31.868 | 121,098 |
| 60  | 121,098 | 146,592 | 44,615 | 70,109  |
| 70  | 146,592 | 197,580 | 44.615 | 95,603  |
| 80  | 121,098 | 248,569 | 44,615 | 95,603  |
| 90  | 146,592 | 325,051 | 57,362 | 121,098 |
| 100 | 197,580 | 452,522 | 57,362 | 146,592 |

**Tabel 8.** Biaya penambahan jam kerja lembur dalam Rupiah

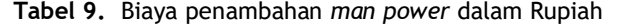

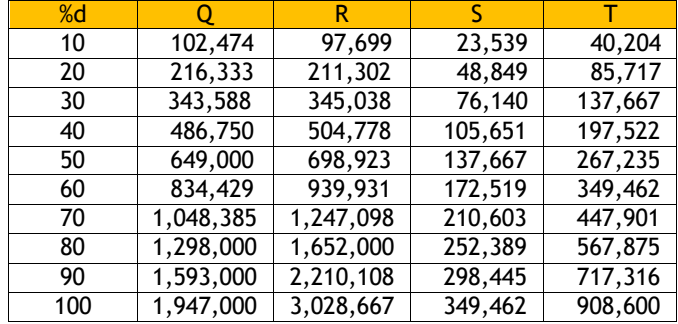

Berdasarkan Tabel 8 dan 9 maka perusahaan dapat mengambil beberapa pilihan untuk percepatan aktivitas pengikut, contohnya jika biaya penambahan orang lebih mahal dari pada jam kerja lembur atau aktivitas percepatan kurang dari satu minggu maka, perusahaan bisa mengambil opsi penambahan jam kerja lembur saja, atau jika penambahan orang jauh lebih efisien dari penambahan jam kerja lembur maka perusahaan dapat menambahkan pekerja tetapi tidak melemburkan *manpower* yang sudah ada, atau perusahaan dapat mengambil keduanya dari percepatan tersebut, jika melihat aktivitas yang ingin dipercepat adalah aktivitas yang *urgent* dan harus selesai tepat waktu.

Contoh dari penambahan di atas adalah jika perusahaan ingin melakukan percepatan pada aktivitas Q dan R sebanyak 30% maka harus dilihat terlebih dahulu durasi penambahan dan biaya penambahan. Aktivitas Q memiliki waktu penambahan jam kerja sebanyak 1.41 jam dengan biaya Rp. 44.615 dan aktivitas R memiliki waktu penambahan 2.13 jam dengan biaya Rp. 95.603, dan jika aktivitas Q dan R ingin melakukan penambahan pekerja sebanyak 0.592 orang dengan biaya Rp. 343.588 dan penambahan pekerja sebanyak 0.532 orang dengan biaya Rp. 345.038, dapat dilihat bahwa biaya pada percepatan penambahan jam kerja di aktivitas Q dan R lebih murah dari penambahan *manpower*, maka perusahaan bisa mengambil opsi hanya melakukan percepatan pada pada aktivitas pengikut dengan menambahkan jam kerja saja.

#### **4. Simpulan**

Tujuan dari penelitian ini adalah untuk menyelesaikan keterlambatan proyek pembangunan shelter GIS di Bali. Perbaikan dilakukan dengan berfokus pada salah satu aktivitas kritis ataupun pada aktivitas pengikut, agar durasi penyelesaian proyek tetap sesuai dengan durasi yang telah diperkirakan. Adapun perbaikan penelitian ini adalah menentukan aktivitas kritis terlebih dahulu. Aktivitas kritis yang terdapat pada proyek ini adalah aktivitas J (Penggantian tanah dan pengukuran bowplang), M (pengecoran *sloop* kolom dan lantai, N (*Finishing* (pembangunan)), P (Instalasi *mechanical* dan *electrical*), Q (*Finishing*), R (*Test Comm*), S (Dokumentasi LPS), T (Dokumentasi (BAPS).

Jika mengalami keterlambatan pada salah satu aktivitas pada proyek maka salah satu upaya yang dilakukan agar proyek tetap selesai tepat waktu adalah dengan menambahkan pekerja dan waktu kerja pada aktivitas pengikut, dengan penambahan *arrange* waktu percepatan sebanyak 10% - 100%.

Saran yang dapat diberikan untuk penelitian lebih lanjut adalah dengan menerapkan *theory of constraints* yaitu dengan penelitian *critical chain project management* (CCPM) yang bertujuan untuk meningkatkan penyelesaian dalam sebuah proyek. CCPM adalah sebuah metode perencanaan proyek yang menekankan pada sumber daya yang diperlukan dalam tugas-tugas di sebuah proyek (Goldratt, 1997), karna CCPM ini juga digunakan dalam menangani ketidakpastian dalam penyelesaian proyek.

# **5. Daftar Pustaka**

- 1. Ariany Frederika. (2010). *Analisa Percepatan Pelaksanaan dengan Menambah Jam Kerja Optimum Pada Proyek Konstruksi*, Universitas Udayana, Denpasar.
- 2. Goldratt, E.M. (1997). *Critical Chain*, The North River Press, Great Barrington, USA.
- 3. Hayun, Anggara. (2005). Pe*rencanaan dan Pengendalian Proyek dengan Metode PERT – CPM*: *Studi kasus Fly Over Ahmad Yani*, Journal The winners, Vol 6, No.2, h. 155-174, Karawang.
- 4. Maley. H Claude. (2012). *Project Management Concepts, Methods, and Techiques*, CRC Press
- 5. Hasyim, M Hamzah, dan Negara, Kartika Puspa. (2014). *Antisipasi Keterlambatan Proyek Menggunakan Metode What If diterapkan pada Microsoft Project,* Universitas Brawijaya, Semarang.
- 6. Ratna, A. S. (2008). *Antisipasi Keterlambatan Proyek Kontruksi dengan Metode What if*, Universitas Kristen Petra, Surabaya.
- 7. Setiawan, Ruben S, dan Sunarto. (1999). A*nalisa Percepatan Durasi Aktivitas Sebagai Antisipasi Keterlambatan Proyek.* Universitas Kristen Petra, Surabaya.
- 8. Soeharto, Iman. (2002). *Manajemen Proyek dari konseptual sampai Operasional*, Erlangga, Jakarta.